*Volume Fraction of Fiber Formulas...* 1/10

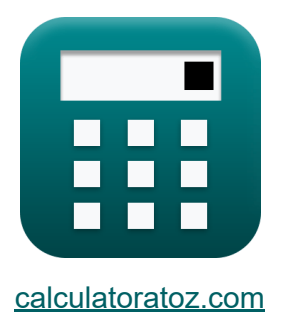

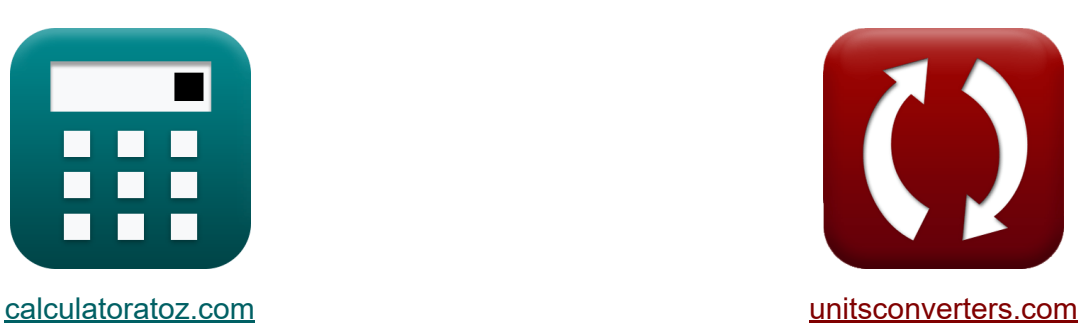

# **Fracción de volumen de fibra Fórmulas**

**iCalculadoras! iEjemplos! iConversiones!** 

¡Ejemplos!

Marcador **[calculatoratoz.com](https://www.calculatoratoz.com/es)**, **[unitsconverters.com](https://www.unitsconverters.com/es)**

Cobertura más amplia de calculadoras y creciente - **¡30.000+ calculadoras!** Calcular con una unidad diferente para cada variable - **¡Conversión de unidades integrada!**

La colección más amplia de medidas y unidades - **¡250+ Medidas!**

¡Siéntete libre de COMPARTIR este documento con tus amigos!

*[Por favor, deje sus comentarios aquí...](https://docs.google.com/forms/d/e/1FAIpQLSf4b4wDgl-KBPJGChMJCxFlqrHvFdmw4Z8WHDP7MoWEdk8QOw/viewform?usp=pp_url&entry.1491156970=Fracci%C3%B3n%20de%20volumen%20de%20fibra%20F%C3%B3rmulas)*

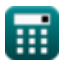

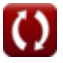

## **Lista de 18 Fracción de volumen de fibra Fórmulas**

### **Fracción de volumen de fibra**

**1) Diámetro de fibra dada la longitud crítica de fibra** 

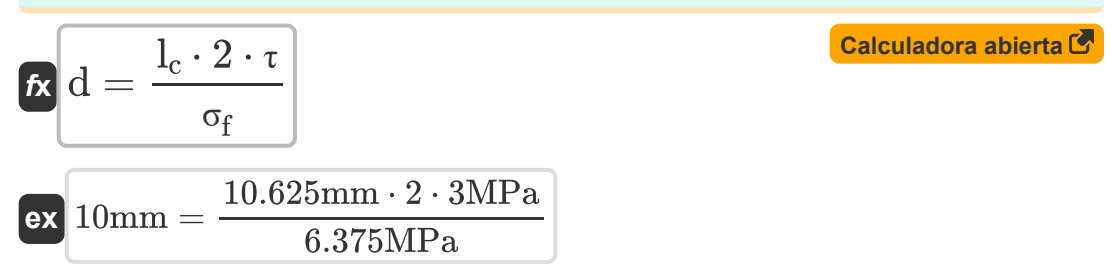

#### **2) Fracción de volumen de fibra de EM de compuesto (dirección longitudinal)**

 $\mathbf{r}$ **x**  $\mathbf{V}_\text{f} =$  $\overline{\text{ex}}$  0.59995  $=$  $\overline{\mathrm{E_{CL}}-\mathrm{E_{m}}\cdot \mathrm{V_{m}}}$  $\overline{\mathrm{E}_\mathrm{f}}$ 200.0MPa − 200.025MPa ⋅ 0.4

**3) Fracción de volumen de fibra de EM de compuesto (dirección transversal)** 

200MPa

$$
\begin{aligned} \textbf{F} & \textbf{V}_{\textbf{f}} = \frac{E_{\textbf{f}}}{E_{\text{CT}}} - \frac{V_{\text{m}} \cdot E_{\textbf{f}}}{E_{\text{m}}} \\ \textbf{ex} & \textbf{0.6} = \frac{200 \text{MPa}}{200.01 \text{MPa}} - \frac{0.4 \cdot 200 \text{MPa}}{200.025 \text{MPa}} \end{aligned}
$$

**[Calculadora abierta](https://www.calculatoratoz.com/es/volume-fraction-of-fiber-from-em-of-composite-(transverse-direction)-calculator/Calc-13527)** 

**[Calculadora abierta](https://www.calculatoratoz.com/es/volume-fraction-of-fiber-from-em-of-composite-(longitudinal-direction)-calculator/Calc-13522)** 

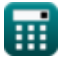

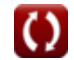

#### **4) Fracción de volumen de fibra de la resistencia a la tracción longitudinal del compuesto**

**[Calculadora abierta](https://www.calculatoratoz.com/es/volume-fraction-of-fiber-from-longitudinal-tensile-strength-of-composite-calculator/Calc-13637)** 

$$
\kappa\!\left[\!V_f=\frac{\sigma_m-\sigma_{cl}}{\sigma_m-\sigma_f}\!\right]
$$

$$
\boxed{\text{ex}}\text{0.6}=\frac{70\text{MPa}-31.825\text{MPa}}{70\text{MPa}-6.375\text{MPa}}
$$

### **5) Fracción de volumen de matriz de E de compuesto (dirección longitudinal)**

**[Calculadora abierta](https://www.calculatoratoz.com/es/volume-fraction-of-matrix-from-e-of-composite-(longitudinal-direction)-calculator/Calc-13521)** 

$$
\begin{aligned} \textbf{r} & \textbf{V}_{\text{m}} = \frac{\text{E}_{\text{CL}} - \text{E}_{\text{f}} \cdot \text{V}_{\text{f}}}{\text{E}_{\text{m}}} \\ \textbf{ex} & 0.39995 = \frac{200.0 \text{MPa} - 200 \text{MPa} \cdot 0.6}{200.025 \text{MPa}} \end{aligned}
$$

### **6) Fracción de volumen de matriz de EM de compuesto (dirección transversal)**

$$
\begin{aligned} \textbf{tx} \overline{V}_m &= \frac{E_m}{E_{CT}} - \frac{E_m \cdot V_f}{E_f} \\ \textbf{ex} \overline{0.4} &= \frac{200.025 \text{MPa}}{200.01 \text{MPa}} - \frac{200.025 \text{MPa} \cdot 0.6}{200 \text{MPa}} \end{aligned} \quad \textbf{Calculadora abierta C}
$$

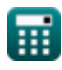

*Volume Fraction of Fiber Formulas...* 4/10

#### **7) Fuerza de unión fibra-matriz dada la longitud crítica de la fibra**

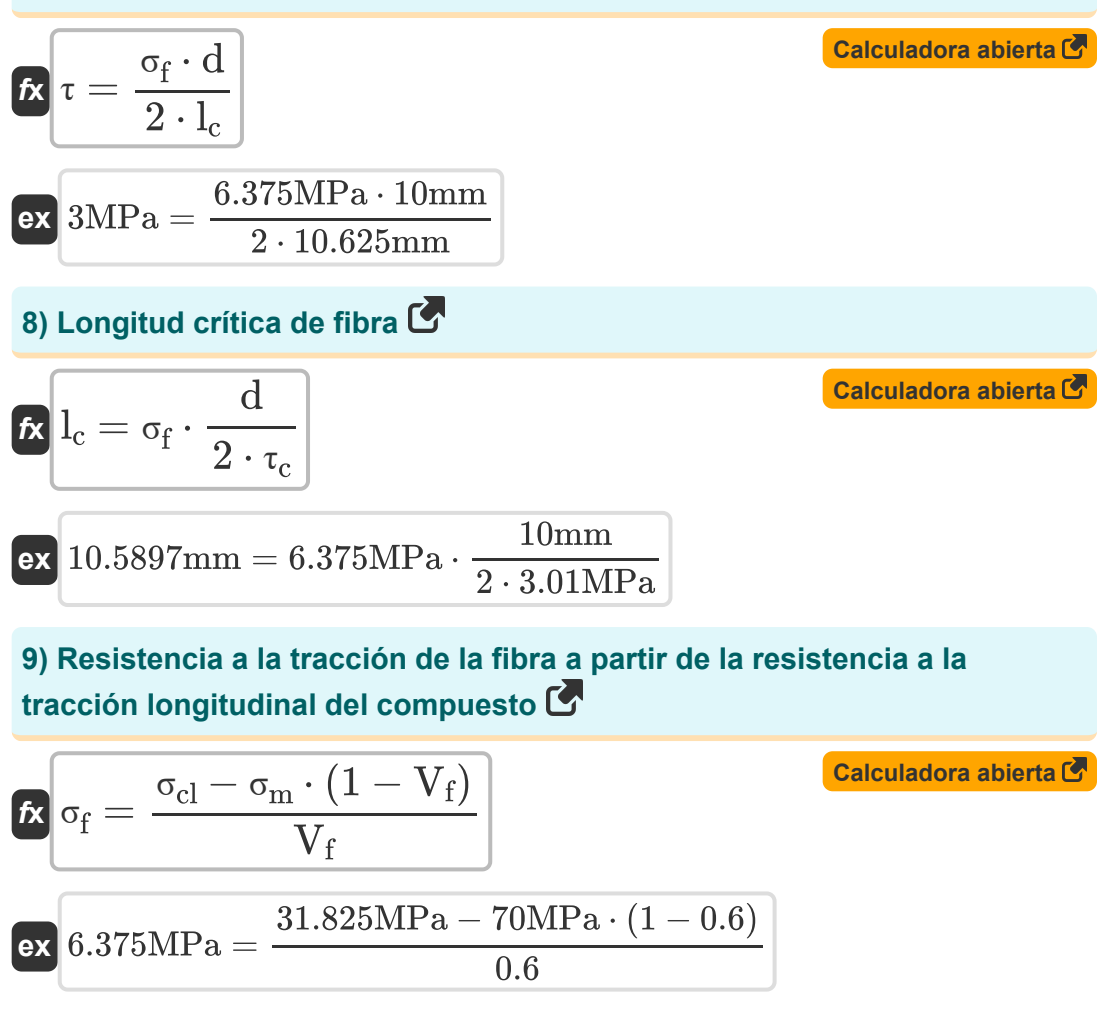

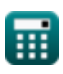

*Volume Fraction of Fiber Formulas...* 5/10

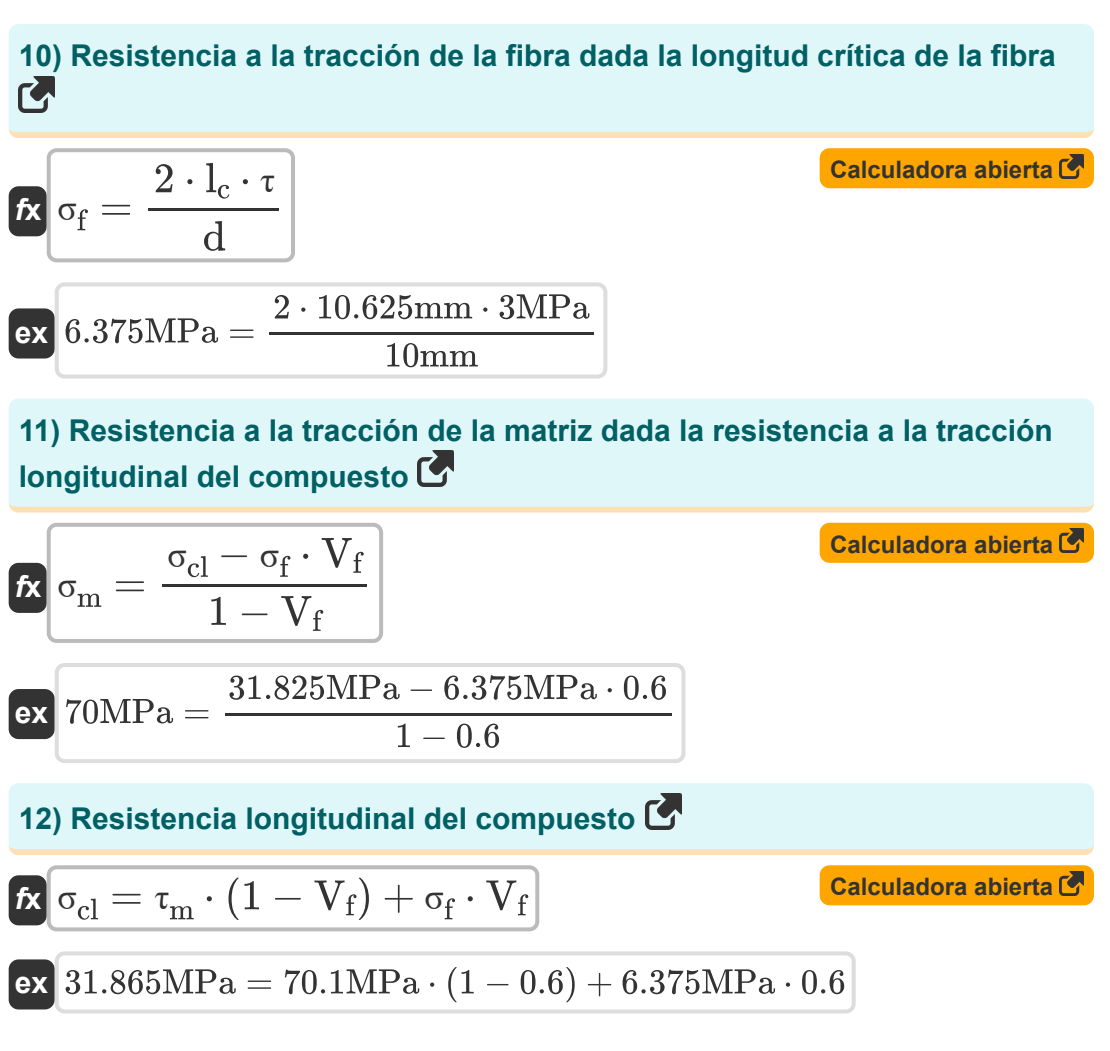

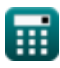

*Volume Fraction of Fiber Formulas...* 6/10

**[Calculadora abierta](https://www.calculatoratoz.com/es/elastic-modulus-of-fiber-using-composite-(transverse-direction)-calculator/Calc-13525)** 

### **Modulos elasticos**

### **13) Módulo de elasticidad de la fibra usando material compuesto (dirección transversal)**

$$
\textbf{f} \textbf{x} \boxed{\textbf{E}_{\textbf{f}} = \frac{\textbf{E}_{\text{CT}} \cdot \textbf{E}_{\text{m}} \cdot \textbf{V}_{\textbf{f}}}{\textbf{E}_{\text{m}} - \textbf{E}_{\text{CT}} \cdot \textbf{V}_{\text{m}}}}
$$

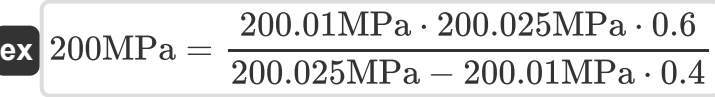

#### **14) Módulo elástico de la fibra usando la dirección longitudinal del compuesto**

$$
\begin{aligned} \mathbf{f} \mathbf{x} \mathbf{E}_{\rm f} &= \frac{\mathbf{E}_{\rm CL} - \mathbf{E}_{\rm m} \cdot \mathbf{V}_{\rm m}}{\mathbf{V}_{\rm f}} \\ \mathbf{f} \end{aligned}
$$
   
ex 199.9833MPa = 
$$
\frac{200.0 \text{MPa} - 200.025 \text{MPa} \cdot 0.4}{0.6}
$$

#### **15) Módulo elástico de la matriz usando la dirección longitudinal del compuesto**

$$
\begin{aligned} \mathbf{f} \mathbf{x} \, \overline{\mathbf{E}}_{m} &= \frac{\mathbf{E}_{CL} - \mathbf{E}_{f} \cdot \mathbf{V}_{f}}{\mathbf{V}_{m}} \\ \mathbf{g} \mathbf{x} \, \overline{\mathbf{a}} \, 200 \mathbf{M} \mathbf{P}_{a} &= \frac{200.0 \mathbf{M} \mathbf{P}_{a} - 200 \mathbf{M} \mathbf{P}_{a} \cdot \mathbf{0.6}}{0.4} \end{aligned} \n\quad \text{and} \n\begin{aligned} \n\text{Calculate the value of } \mathbf{F} \text{ and } \mathbf{F} \text{ and } \mathbf{F} \text{ and } \mathbf{F} \text{ are the values of } \mathbf{F} \text{ and } \mathbf{F} \text{ and } \mathbf{F} \text{ are the values of } \mathbf{F} \text{ and } \mathbf{F} \text{ and } \mathbf{F} \text{ are the values of } \mathbf{F} \text{ and } \mathbf{F} \text{ and } \mathbf{F} \text{ are the values of } \mathbf{F} \text{ and } \mathbf{F} \text{ and } \mathbf{F} \text{ are the values of } \mathbf{F} \text{ and } \mathbf{F} \text{ are the values of } \mathbf{F} \text{ and } \mathbf{F} \text{
$$

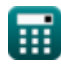

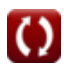

*Volume Fraction of Fiber Formulas...* 7/10

**16) Módulo elástico de material compuesto en dirección longitudinal** 

$$
\mathbf{\overline{k}}[\mathrm{E}_{\mathrm{CL}}=\mathrm{E}_{\mathrm{m}}\cdot \mathrm{V}_{\mathrm{m}}+\mathrm{E}_{\mathrm{f}}\cdot \mathrm{V}_{\mathrm{f}}]
$$

$$
\overline{\text{ex}} \, 200.01 \text{MPa} = 200.025 \text{MPa} \cdot 0.4 + 200 \text{MPa} \cdot 0.6
$$

**17) Módulo elástico de material compuesto en dirección transversal** 

$$
\boldsymbol{\kappa} \boxed{\mathrm{E_{CT}} = \frac{\mathrm{E_m} \cdot \mathrm{E_f}}{\mathrm{V_m} \cdot \mathrm{E_f} + \mathrm{V_f} \cdot \mathrm{E_m}}}
$$

$$
\texttt{ex} \boxed{200.01 \text{MPa} = \frac{200.025 \text{MPa} \cdot 200 \text{MPa}}{0.4 \cdot 200 \text{MPa} + 0.6 \cdot 200.025 \text{MPa}}
$$

**18) Módulo elástico de matriz usando compuesto (dirección transversal) M** 

$$
\begin{aligned} \textbf{\textit{fx}}~&\mathbf{E}_{\mathrm{m}} = \frac{\mathbf{E}_{\mathrm{CT}} \cdot \mathbf{E}_{\mathrm{f}} \cdot \mathbf{V}_{\mathrm{m}}}{\mathbf{E}_{\mathrm{f}} - \mathbf{E}_{\mathrm{CT}} \cdot \mathbf{V}_{\mathrm{f}}} \end{aligned} \quad \text{Calculate a \textbf{a} \textbf{b} \textbf{b} \textbf{c} \textbf{a}} \\ \text{ex}~&200.025 \text{MPa} = \frac{200.01 \text{MPa} \cdot 200 \text{MPa} \cdot 0.4}{200 \text{MPa} - 200.01 \text{MPa} \cdot 0.6}
$$

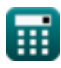

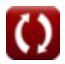

**[Calculadora abierta](https://www.calculatoratoz.com/es/elastic-modulus-of-composite-in-longitudinal-direction-calculator/Calc-13518)** 

**[Calculadora abierta](https://www.calculatoratoz.com/es/elastic-modulus-of-composite-in-transverse-direction-calculator/Calc-13523)** 

### **Variables utilizadas**

- **d** Diámetro de fibra *(Milímetro)*
- **E**<sub>CL</sub> Compuesto de módulo elástico (dirección longitudinal) *(megapascales)*
- **ECT** Compuesto de módulo elástico (dirección transversal) *(megapascales)*
- **E<sup>f</sup>** Módulo elástico de fibra *(megapascales)*
- **E<sup>m</sup>** Módulo elástico de matriz *(megapascales)*
- **lc** Longitud crítica de la fibra *(Milímetro)*
- **V<sup>f</sup>** Fracción de volumen de fibra
- **V<sup>m</sup>** Fracción de volumen de la matriz
- **σ<sub>cl</sub>** Resistencia longitudinal del compuesto *(megapascales)*
- **σ<sup>f</sup>** Resistencia a la tracción de la fibra *(megapascales)*
- **σ<sup>m</sup>** Resistencia a la tracción de la matriz *(megapascales)*
- **τ** Fuerza de unión fibra-matriz *(megapascales)*
- **τ<sup>c</sup>** Esfuerzo cortante crítico *(megapascales)*
- **τ<sup>m</sup>** Estrés en Matrix *(megapascales)*

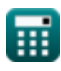

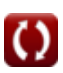

### **Constantes, funciones, medidas utilizadas**

- Medición: **Longitud** in Milímetro (mm) *Longitud Conversión de unidades*
- Medición: **Presión** in megapascales (MPa) *Presión Conversión de unidades*

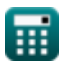

### **Consulte otras listas de fórmulas**

- 
- Proceso rodante Fórmulas **Fracción de volumen de fibra Fórmulas**

¡Siéntete libre de COMPARTIR este documento con tus amigos!

### **PDF Disponible en**

[English](https://www.calculatoratoz.com/PDF/Nodes/2721/Volume-fraction-of-fiber-Formulas_en.PDF) [Spanish](https://www.calculatoratoz.com/PDF/Nodes/2721/Volume-fraction-of-fiber-Formulas_es.PDF) [French](https://www.calculatoratoz.com/PDF/Nodes/2721/Volume-fraction-of-fiber-Formulas_fr.PDF) [German](https://www.calculatoratoz.com/PDF/Nodes/2721/Volume-fraction-of-fiber-Formulas_de.PDF) [Russian](https://www.calculatoratoz.com/PDF/Nodes/2721/Volume-fraction-of-fiber-Formulas_ru.PDF) [Italian](https://www.calculatoratoz.com/PDF/Nodes/2721/Volume-fraction-of-fiber-Formulas_it.PDF) [Portuguese](https://www.calculatoratoz.com/PDF/Nodes/2721/Volume-fraction-of-fiber-Formulas_pt.PDF) [Polish](https://www.calculatoratoz.com/PDF/Nodes/2721/Volume-fraction-of-fiber-Formulas_pl.PDF) [Dutch](https://www.calculatoratoz.com/PDF/Nodes/2721/Volume-fraction-of-fiber-Formulas_nl.PDF)

*3/15/2024 | 8:02:22 AM UTC [Por favor, deje sus comentarios aquí...](https://docs.google.com/forms/d/e/1FAIpQLSf4b4wDgl-KBPJGChMJCxFlqrHvFdmw4Z8WHDP7MoWEdk8QOw/viewform?usp=pp_url&entry.1491156970=Fracci%C3%B3n%20de%20volumen%20de%20fibra%20F%C3%B3rmulas)*

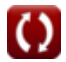